## Hot Potatoes

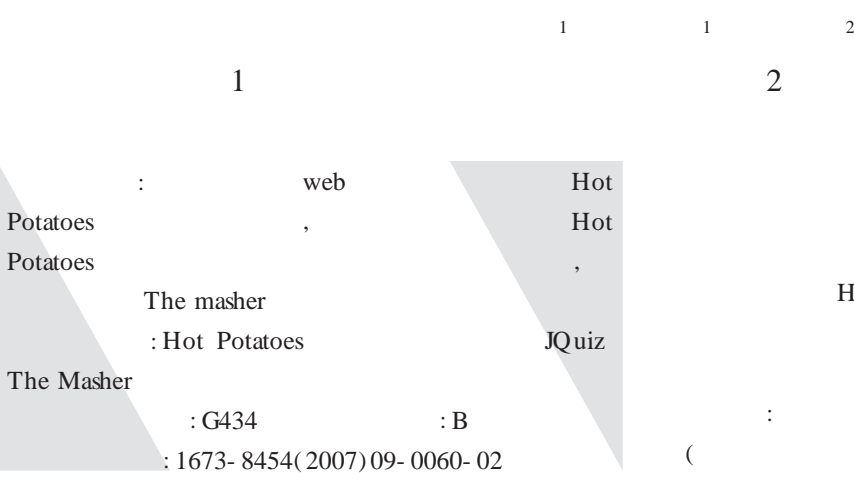

Hot Potatoes Hot potatoes , web

, Hot Potatoes Hot Potatoes version 6, : http: //hotpot.uvic.ca/index.htm Hot Potatoes http: //142.104.133.52/admin/ register.htm  $[1]$  , Hot Potatoes, [help]>[register], [ok] ;

3 Hot Potatoes 5 , JCross ( ) JCloze ( ) JMatch ( ) JQuiz  $($ , ) JMix  $($  ), The **Masher** Hot potatoes , , Hot potatoes , web ( HTML

,

Hot potatoes :  $($ 

 $($  ) , ; , Hot Potatoes , ,

, "English Unit1", ; "English Unit1" Hot Potatoes 1. JQuiz

JQuiz [insert]>[Media object] , JQuiz  $(1)$ 

Hot Potatoes , [JQuiz], JQuiz ,  $1$ ,  $[\text{file}]\text{-}[save],$ "English Unit1" , "Unit1. jqz" , : I shall never forget the day we first met.  $\therefore$  A. in which B. which C. when D. that;  $\qquad \qquad$  : D

JavaScript )

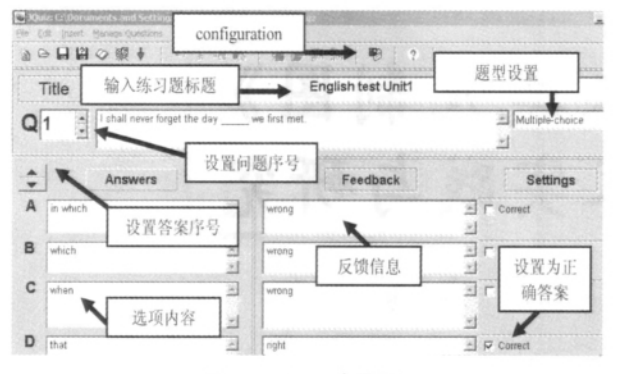

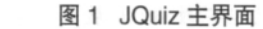

"Title" English test Unit1,  $"Q"$ " answers A. in which B. which C. when D. that; "feedback" ; ,

 $2 \left( \frac{1}{2} \right)$ "D"  $(2)$  :

1 [configuration] "configuration" /

 $[OK]$ 

,  $(3)$  : , [file]>[create web page]>

[web page for v6 browsers], "unit1.html", "English Unit1" [ ], HTML unit1.html, "web " , ,

,  $\frac{1}{2}$ ,  $\frac{1}{2}$ ,  $1"$ " Short- answer" "Multi- select" "Hybrid",

2. JQuiz,

 $(1)$ Hot Potatoes , [JQuiz],  $JQuiz$ ,  $1$ ,  $[file]$ [save], "English Unit1"

, "Unit2.jqz" [file]>[add reading text], "add reading text"

[include reading a text]; [title] ,  $\frac{n}{2}$ ,  $\frac{n+1}{2}$ [title] "Fifty years ago not many people……."; [insert]

 $[ok]$ 

,

1 JQuiz : Fifty years ago if people needed some repairs, they would

,

A try to mend them by themselves; B have them repaired by others; C have them repaired in their homes; D have somebody repair them if they were poor

: C  $(2)$  :

\_\_\_\_\_\_\_\_\_\_\_\_\_\_ :

 $(3)$  :

[file]>[create web page]>[web page for v6 browsers], , "unit2.html"

3. The Masher [The Masher]

"unit1.jqz( ) " "unit2.jqz( ) "

Hot Potatoes , [The Masher] The Masher [Files] , [add files] [delete files] " unit1.jqz" "unit2.jqz"; [Appearance] ; [Buttons] [source] ; [Index] index.html The masher [Build] Unit]  $"index.html"$ web

Hot Potatoes ,  $;$  , ,  $\bullet$ :

[1]University of Victoria Humanities Computing and Media Center.What is Hot Potatoes? [ EB/ OL] .http:/ / hotpot.uvic.ca/ / index.htm, 2006.5